## *Inserisci i tuoi dati e i settori di interesse*

*Gare d'appalto LL PP*

 $C<sub>Q</sub>$ 

*Progettazione LL PP*

*Pro* 

*SOA - Qualità - Sicurezza*

*Collaudo*

*indic* 

*indic* 

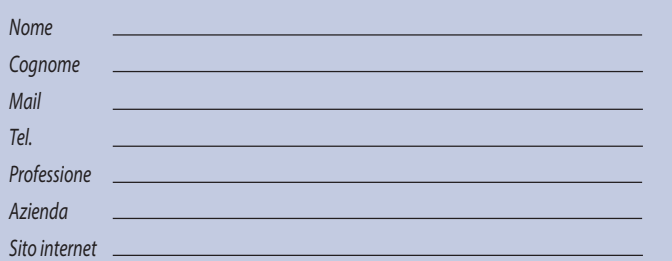

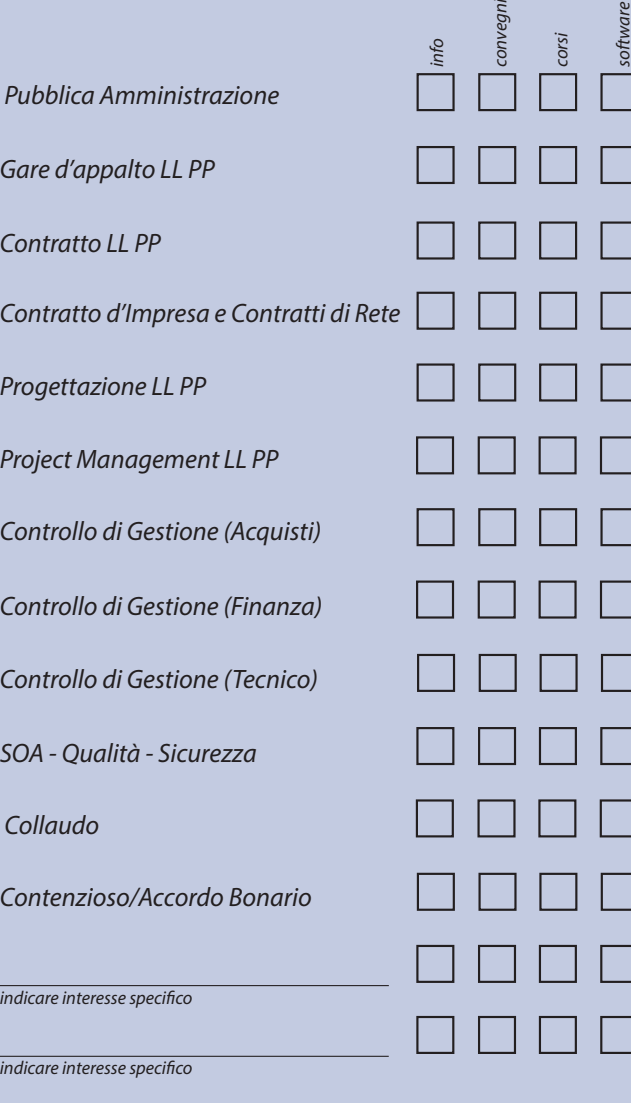

*Valutazione Evento*  $\begin{array}{|c|c|c|c|c|} \hline 1 & 2 & 3 \\ \hline \end{array}$ 

*Con la partecipazione straordinaria di* **Prof. Ing. Marco Gilli** *Rettore del Politecnico di Torino*  **Ing. Remo Giulio Vaudano** *Presidente Ordine degli Ingegneri della Provincia di Torino*

*Moderatore* **Prof. Ing. Guido Caposio** *già titolare di cattedre al Politecnico di Torino*

*Relatori in ordine di intervento* **Ing. Fabrizio Calabrò Massey** *Progettista e D.LL. LL PP Rappresentante del Ministro dello Sviluppo Economico a Consigliere UNI – Ente Nazionale di Unicazione Italian*

**Arch. Michele Mallamace** *Project Manager Opere Pubbliche Legal & Technical Management*

**Prof. Ing. Guido Caposio** *già titolare di cattedre al Politecnico di Torino*

**Prof. Ing. Luca Giordano**  *Politecnico di Torino*

**Ing. Marco Bagetto** *Progettista, D.LL. e Project Manager LL PP*

**Prof. Ing. Marco Carlo Masoero** *Politecnico di Torino*

**Dott. Antonio Catalano** *Responsabile Commerciale Delta Controls Italia*

**Ing. Domenico Ettore Barbieri**  *Legale Rapprappresentante Tecnilex Membro esperto del Consiglio Superiore LL.PP. – Roma*

**Avv. Helga Garuzzo**  *Studio Pavesio e Associati – Torino*

Per l'evento saranno concessi n. 3 Crediti Formativi esclusivamente agli Ingegneri iscritti agli Ordini degli Ingegneri. La partecipazione è gratuita e ad ogni partecipante verrà rilasciato il materiale informativo.

Per l'adesione è necessaria la pre-iscrizione nella sezione **Eventi** del sito **www.ltmanagement.it**

L'Ordine degli Ingegneri della Provincia di Torino

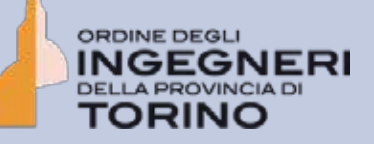

*in collaborazione con* 

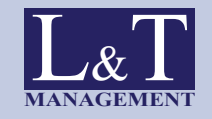

*organizza il convegno* 

## **La Gestione dell'Opera Pubblica come Processo Integrato**

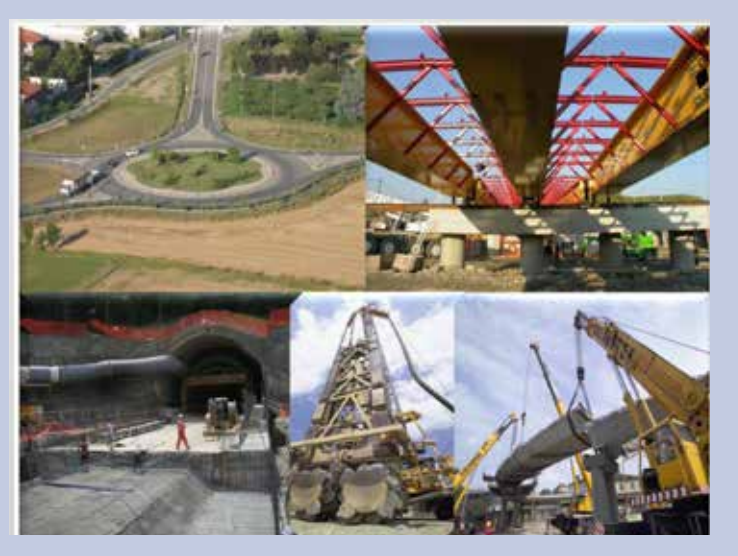

**Aula Magna - Politecnico di Torino** C.so Duca degli Abruzzi 24 - Torino 27 maggio 2015 - ore 9,00